# S32G 优化 EMI 的软件改频与展频

by John Li (nxa08200) GSM CAS

S32G支持除了外设PLL外的,内部加速 器PLL, ARM\_PLL和DDR\_PLL的展频功能。 通常情况下,加速器模块和CPU的PLL是不需 要展频的,因为是内部模块,封装在芯片内部。 而外设PLL又不支持展频。所以可以提供的主 动改善EMI的方法主要是DDR\_PLL的展频功 能,因为DDR是有可能通过比如说端接电阻, 表面走线辐射到空间中的。

除了展频外,可能还需要调节频率及其产 生的谐波中心点,以避开一些敏感的比如说导 航卫星信号频率,所以也需要调节DDR\_PLL 的频率。而事实上,因为S32G仅支持中心展 频,所以为了不超过最高要求频率,都是会先 降一点频率再展频的。

S32G默认的BSP是通过已经加载到内部 SRAM的uboot来初始化DDRC控制器的,所以 可以通过C代码来设置相关PLL寄存器来实现 以上功能。

自主设计的bootloader可能通过M7的代 码直接操作DDRC控制器,则对相关clock寄存 器设置可以根据本文所述方法自行设置。

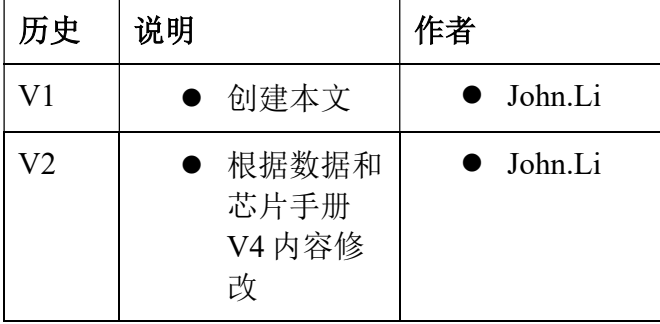

\_\_\_\_\_\_\_\_\_\_\_\_\_\_\_\_\_\_\_\_\_\_\_\_\_\_\_\_\_\_\_\_\_\_\_\_\_\_\_\_\_\_\_\_\_\_\_\_\_\_\_\_\_\_\_\_\_\_\_\_\_\_\_\_\_\_\_\_\_\_\_

## 目录

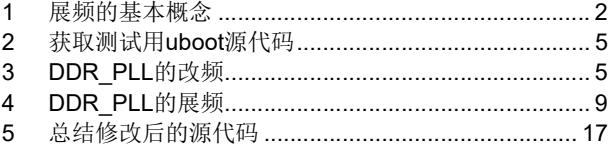

# 1 展频的基本概念

 EMI,即电磁干扰,是指电路系统通过传导或者辐射的方式,对于周边电路系统产生的影响。 时钟信号常常是电路系统中频率最高和边沿最陡的信号,多数 EMI 问题的产生和时钟信号有关。 降低 EMI 的方法有许多种,包括屏蔽、滤波、隔离、铁氧体磁环、信号边沿控制以及在 PCB 中 增加电源和 GND 层等等。在应用中可以灵活使用以上方法,其中屏蔽是相对简单的机械学方法, 成本较高,不适用于手持和便携式设备;滤波和信号边沿控制对于低频信号有效,不适合当前广 泛应用的高速信号。另外,使用 EMI/RFI 滤波器这些被动元器件,会增加成本;通过 LAYOUT 技巧降低 EMI 显然比较费时,而且因设计的不同,手段也不尽相同。

展频时钟 (Spread Spectrum Clocking) 是另一种有效降低 EMI 的方法, 时钟展频通过频率调 制的手段将集中在窄频带范围内的能量分散到设定的宽频带范围,通过降低时钟在基频和奇次谐 波频率的幅度(能量),达到降低系统电磁辐射峰值的目的。

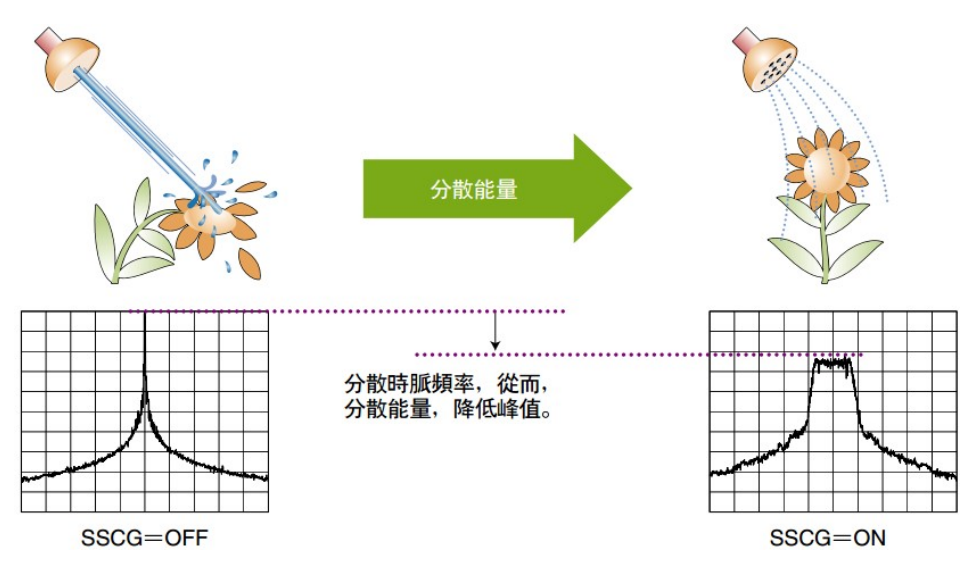

 时钟展频通过特定方式调制原始时钟信号。Linear 和 Hershey Kiss 是常用的调制方式。一般 嵌入式芯片上仅支持线性展频。SSCG 通过时钟内部集成电路调制频率的手段来达到抑制 EMI 峰 值的目的。SSCG 不仅调制时钟源,其它的同步于时钟源的数据、地址和控制信号,在时钟展频 的同时也一并得以调制,整体的 EMI 峰值都会因此减小,所以说,时钟展频是系统级的解决方案。 这是 SSCG 相比其它抑制 EMI 措施的最大优势。

 时钟展频有三个主要的控制参数:调制速度(Modulation Rate)、调制深度(Modulation Depth)和调制方式(Modulation Profile)

# 1. 调制速度

调制速度(MR)是指输出时钟频率 fo 在设定的调制频率范围内的变化速度。调制速度应远小于 源时钟的频率 fc 以免引起时序问题(建立/保持时间等),同时应当高于人耳可识别的声音的频 率范围(20Hz~20KHz)以免产生噪音。在实际应用中,调制速度一般选择 30KHz~120KHz。

# 2. 调制深度

调制深度是指展频后输出时钟频率 fo 以调制速度 MR 偏移源时钟频率 fc 的大小。调制深度以偏 移(Δf)源时钟频率的百分比(%)来表示。调制深度决定降低 EMI 峰值的大小。通常调制深度 越大,EMI 峰值越低。在应用时,需要合理预计系统可接受的频率调制范围。

# 3. 调制方式

调制方式(Modulation Profile)决定 EMI 峰值的表现形式。Linear 和 Hershey Kiss 是 SSCG 常用的 两种调制方式。线性调制相对简单, 顾名思义, 线性调制后输出的时钟频率是线性变化的。这种 调制方法的缺点,如下图所示,输出频谱旁瓣比中间频率幅度高 1-2dB, 如前文讨论, 在任何频 率 EMI 的失效也就意味着整个 EMI测试的失败。旁瓣的辐射峰值可能超出 SPEC 范围, 设计者需 要考虑到这点的影响。

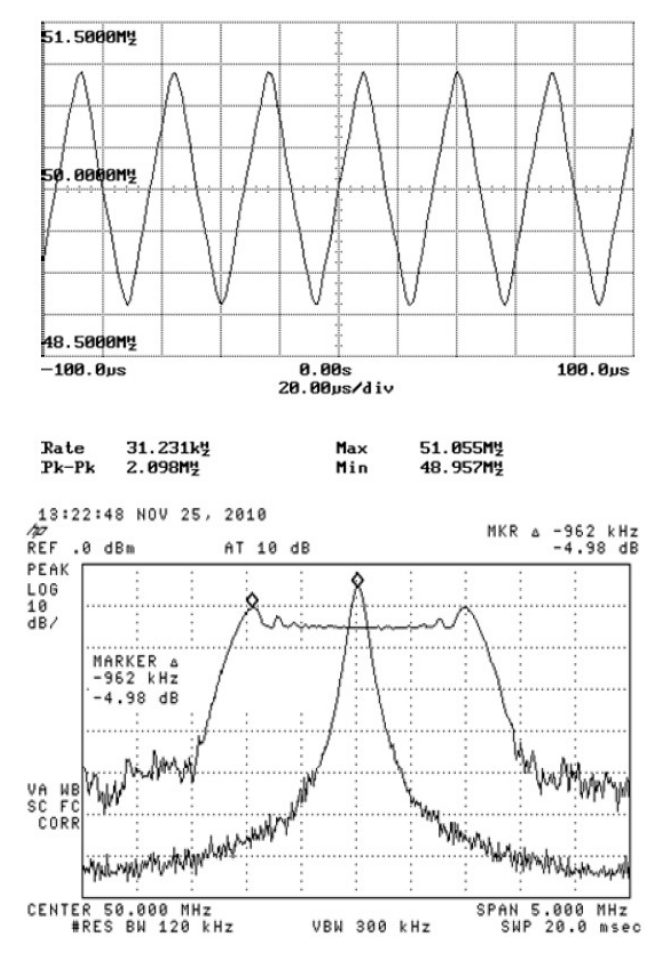

 按展频时钟相对源时钟偏移的不同,展频分为三类:中间展频; 向下展频; 向上展频。其中间 展频是指: 中间展频(Centre Spread)是指展频时钟的平均频率和源时钟频率相同的展频方式。 在未调制输出时钟频率等于输入时钟频率的系统中,展频后输出时钟频率 fo 按调频方式(Linear 或 Hershey Kiss)决定的波形以 MR 速度,在(fc-Δf)到(fc+Δf)范围内变化,即:

 $f_0 = f_c \pm \Delta f$ 

例如,100MHz 时钟以±1%调制深度中间展频后,输出时钟的变化范围为 99MHz~101MHz。

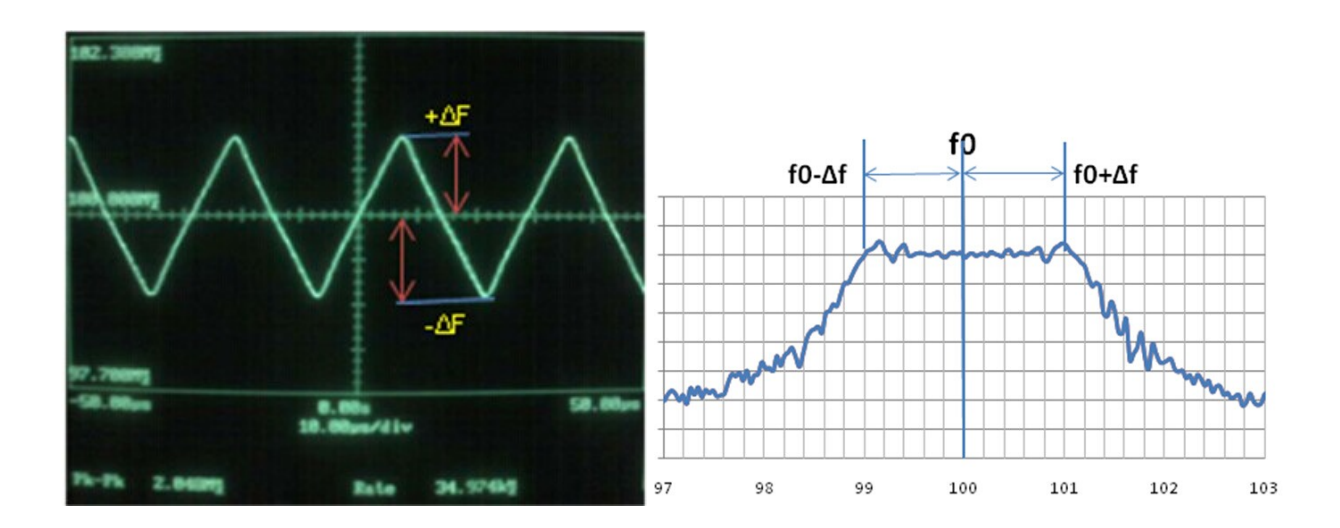

时钟展频的一大弊端是不能用于对时钟精度敏感的应用,如以太网和 CAN 总线。在选择时 钟展频和调制深度时,设计人员需要特别注意展频引入额外的 Jitter,并可能由此引起的建立/保 持时间问题、高误码率和 PLL 失锁问题。

当展频的时钟输出到下游的 PLL 时,注意 PLL 表现为低通滤波器,即允许输入的低频部分通 过,同时衰减其中的高频部分。展频时钟输入 PLL 时,PLL 可能出现无法锁住频率的问题。务必 确保 PLL 必须能检测展频时钟的频率变化并允许展频时钟通过。以上取决于 PLL 的带宽, 如果带 宽太低,PLL 可能无法可靠地侦测输入时钟,造成侦测偏差,给系统引入更大的 Jitter

# 2 获取测试用 uboot 源代码

根据文档《S32G\_Uboot\_BSPxx\_Vx-xxxxxxxx.doc》获得 Uboot 的源代码并创建 standalone 的编译环境,本文使用 BSP30 的 Uboot。

注意还有一种做法是 M7 去初始化 DDRC 控制器, 然后把 Uboot 直接从储存设备放在外部 LPDDR4 中,而不是默认 BSP 的把 Uboot 放在内部 SRAM 中,如果那样,展频与改频代码需 要在 M7 的代码中实现,这个不在本文讨论范围,本文讨论默认 BSP 使用的方法, 启动后放 在内部 SRAM 的 Uboot 来初始化 DDRC 的情况。

# 3 DDR PLL 的改频

改频的目的主要是避免和一些敏感的如定位卫星信号重叠,如下:

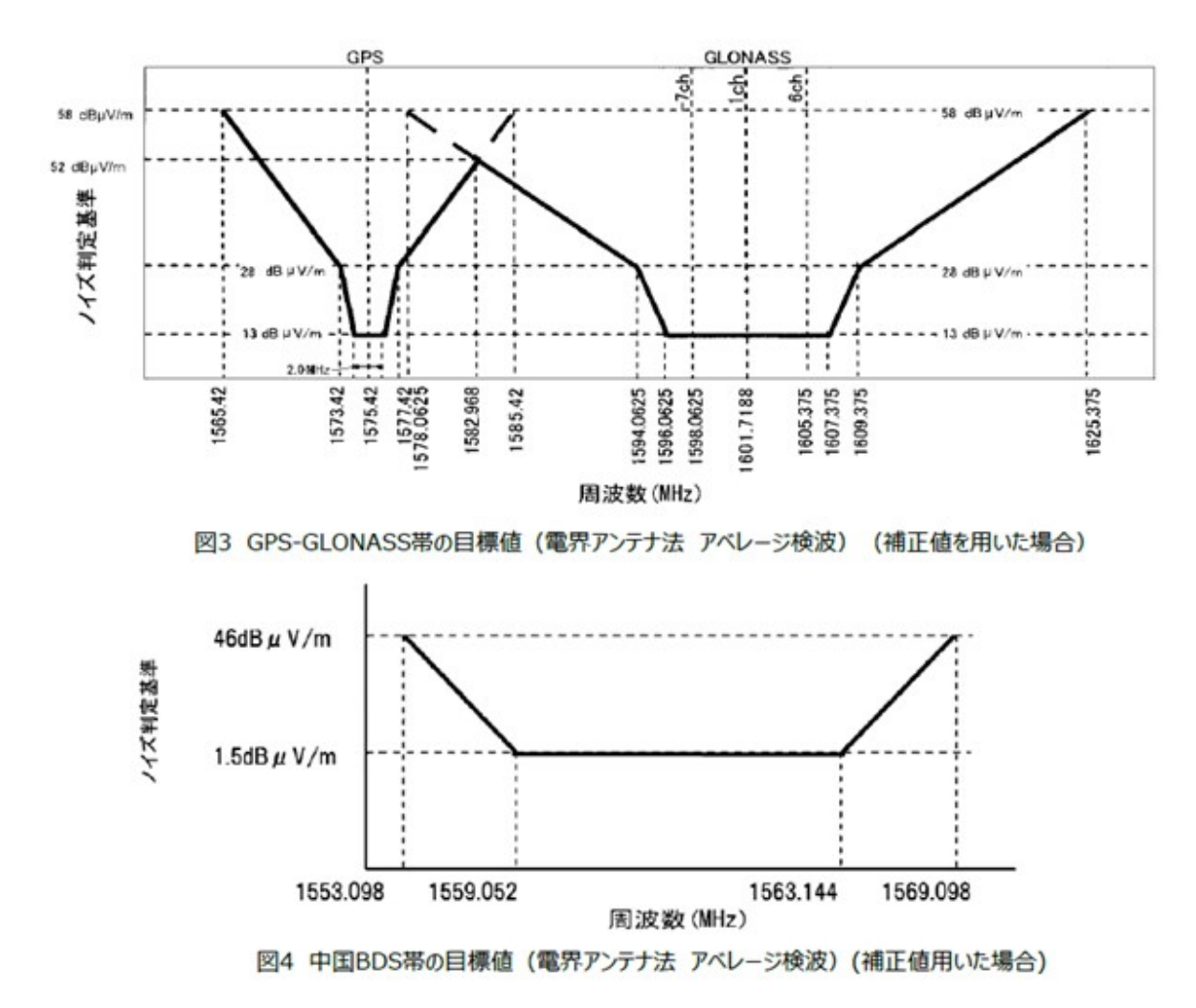

- GPS 频段为 (1575.42 +/-10 MHz 1565.42~1585.42)。
- 北斗频段为(1561.098 +/-8 MHz 1553.098~1569.098)。
- 格星频段为(1578.0625~1625.375)。

 可见北斗,GPS 和格星是重合并覆盖了从 1553~1625 的频段(倒梯形边缘有一些三角 形的区域)。所以如果要完美的避开此频段,DDR clock 需要设置到比 1553 更小,(更大一般 不支持,超出了 spec 要求的最高频率)。

S32G 的晶体频率是 40M, DDR clock 默认是 40X40=1600Mhz, 所以需要修改为 40X38=1520Mhz(注意,此处只考虑了整数倍频的情况,如果加上小数倍频,是可以更加接近 1553M 的,但是考虑到改频后,往往还有展频的要求,所以取整数倍频比较合理,实事上在 Uboot 中,小数倍频目前的代码支持还有问题)。

 另外请注意卫星信号的频谱要求是一个倒梯形,所以在每一种定位卫星信号频谱要 求之间也有一定的空间可以通过调节改频和展频来满足更加接近 1600Mhz 的要求。

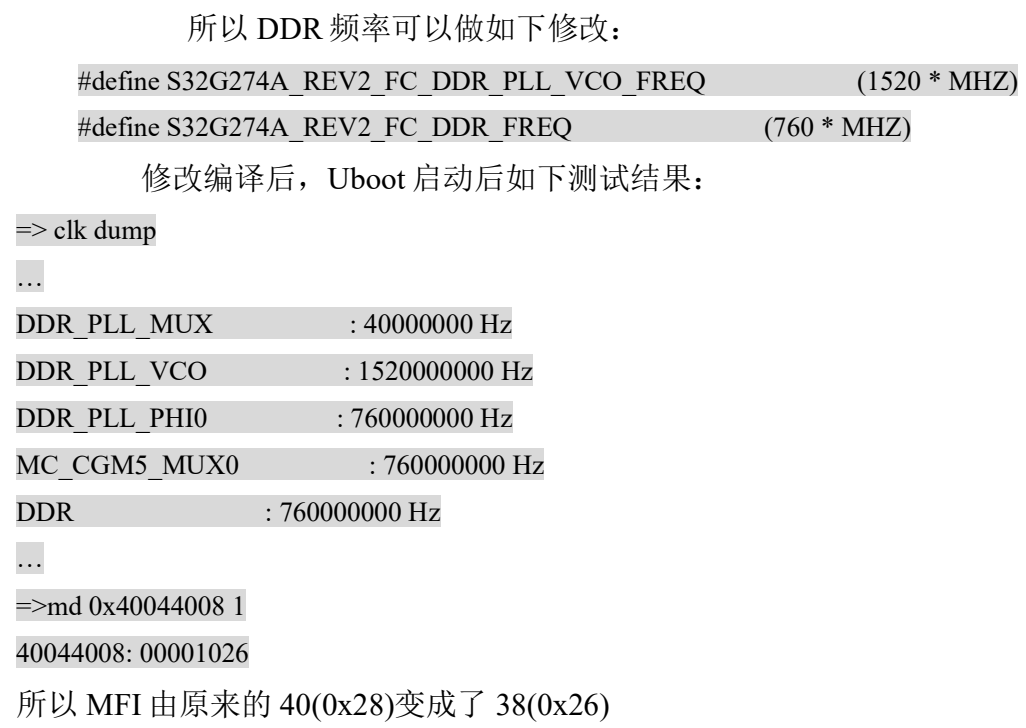

DDR\_PLL base address: 4004\_4000h

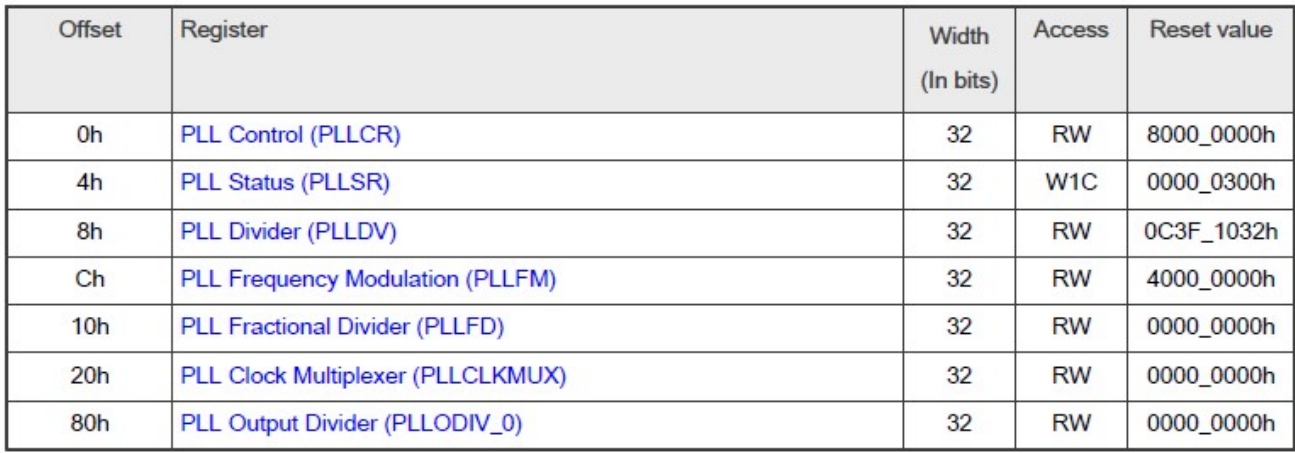

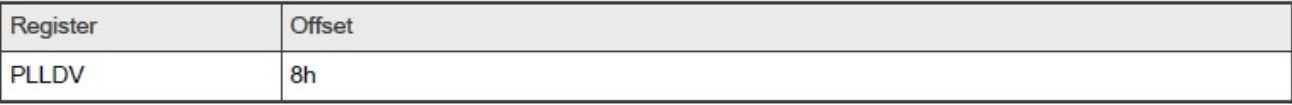

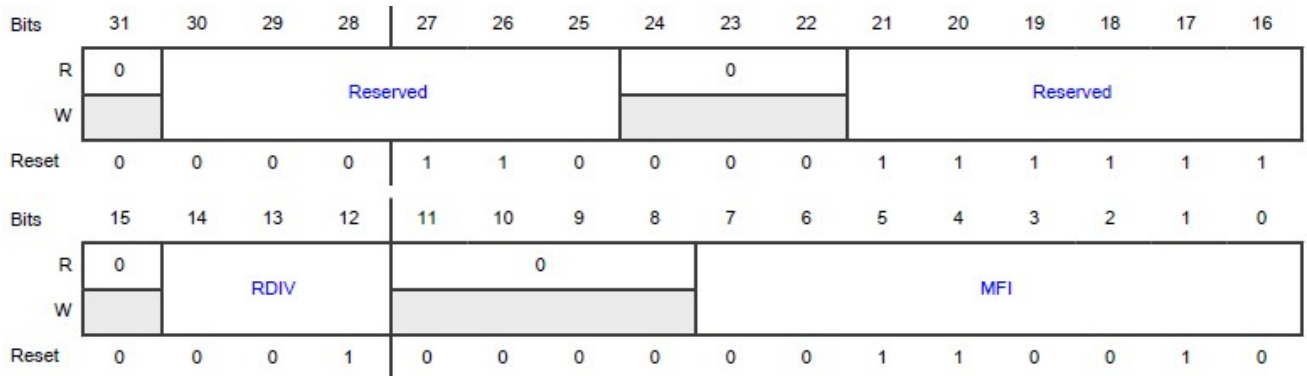

# $=$  md 0x40044010 1

# 40044010: 40000000

而 MFN 依然=0。

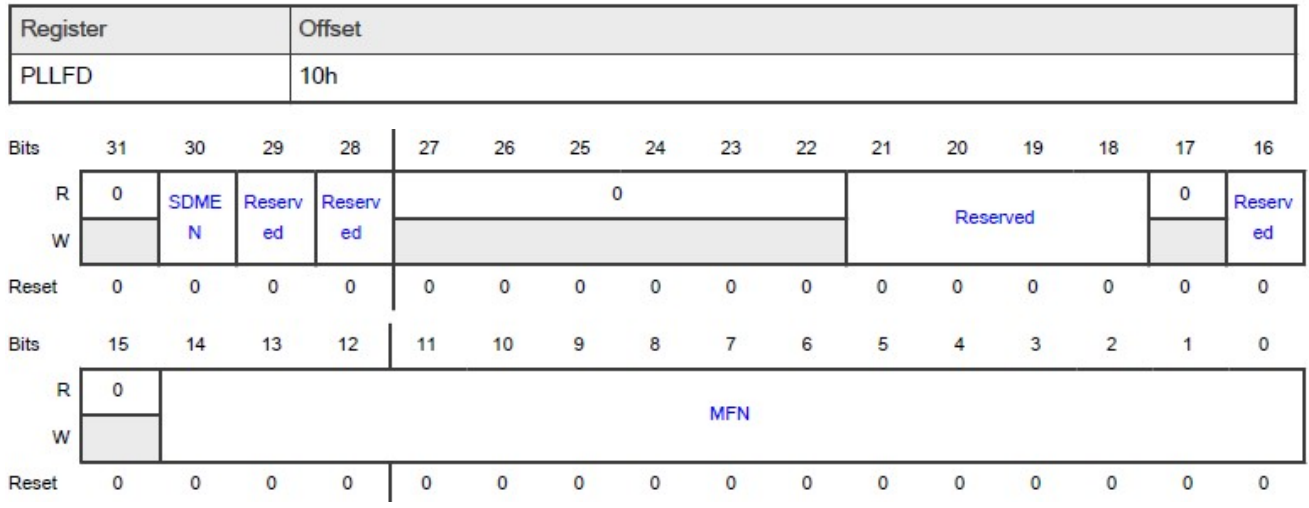

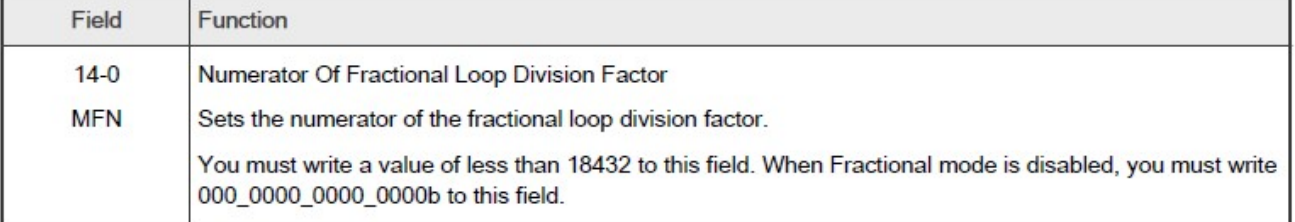

根据 PLL 的倍频公式:

· Integer-only mode:

- When PLLDV[RDIV] is 0:

$$
f_{\text{pl\,VCO}} = f \text{pl\_\text{ref} \times PLLDV[MFI]}
$$

Equation 1. PLL VCO frequency in integer-only mode when PLLDV[RDIV] is 0

- When PLLDV[RDIV] is not 0:

$$
f_{\text{pll\_VCO}} = \frac{f_{\text{pll\_ref}}}{\text{PLLDV[RDIV]}} \times \text{PLLDV[MFI]}
$$

Equation 2. PLL VCO frequency in integer-only mode when PLLDV[RDIV] is not 0

Fractional mode:

- When PLLDV[RDIV] is 0:

$$
f_{\text{pl\_VCO}} = f_{\text{pl\_ref}} \times \left(\text{PLLDV[MFI]} + \frac{\text{PLLP[MFN]}}{18432}\right)
$$

Equation 3. PLL VCO frequency in Fractional mode when PLLDV[RDIV] is 0

- When PLLDV[RDIV] is not 0:

$$
f_{\text{pl\_VCO}} = \frac{f_{\text{pl\_ref}}}{\text{PLLDV[RDIV]}} \times \left[\text{PLLDV[MFI]} + \frac{\text{PLLFD[MF]}}{18432}\right]
$$

Equation 4. PLL VCO frequency in Fractional mode when PLLDV[RDIV] is not 0

所以出来的频率 fpll\_vco=((fpll\_ref\_40M/(rdiv=1))\*(MFI=38))=40\*38=1520。

内核启动后的测试结果如下:

root@s32g274ardb:~# cat /sys/kernel/debug/clk/clk\_summary |grep ddr

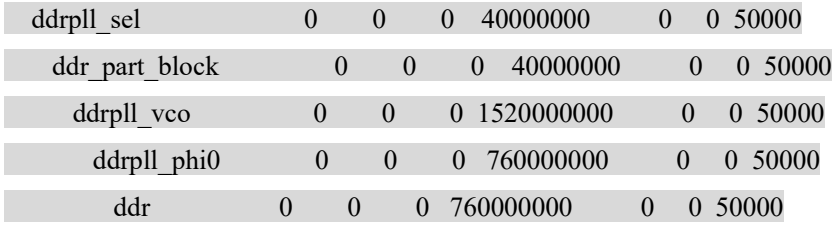

 实际上使用频谱分析仪(如 agilent E4404B 9KHz~6.7GHz ESA-E serials spectrum analyzer) (未来增加)

# 4 DDR\_PLL 的展频

参考 S32G 芯片手册说明 :

S32G优化EMI的软件改频与展频

N]

## 26.7.4 Frequency modulation

In Frequency Modulation mode, PLL generates a frequency-modulated clock. The modulation depth and modulation frequency are calculated using the equations shown in Frequency modulation programming.

Write 0 to PLLFM[SPREADCTL] to select center-spread modulation. See Figure 130 that shows an example of center-spread modulation.

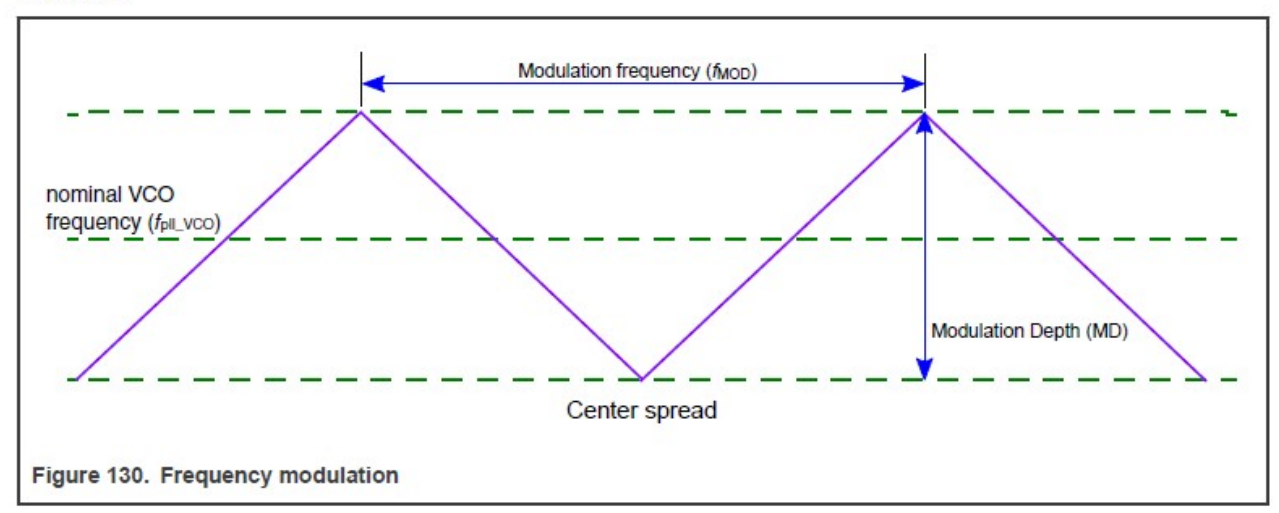

## 26.7.4.1 Frequency modulation programming

Modulation depth and modulation frequency programming uses step number (PLLFM[STEPNO]) and step size (PLLFM[STEPSIZE]). The table below shows variables used during calculations when programming PLL for frequency modulation.

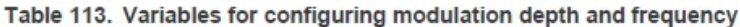

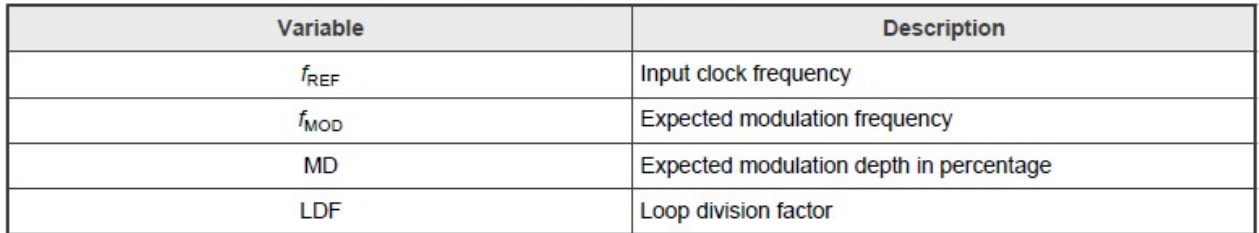

Use the following equations to configure PLL for frequency modulation.

$$
\text{LDF} = \text{PLLDV}\text{[MFI]} + \tfrac{\text{PLLFD}\text{[MFN]}}{18432}
$$

**Equation 6. LDF** 

$$
PLLFM[STEPNO] = \frac{f_{REF}}{2 \times f_{\text{max}} \times \text{PLDV[RDIV]}}
$$

Equation 7. Step number

$$
PLLFM[STEPSIZE] = \frac{MD \times LDF}{100 \times PLLFM[STEPNO]} \times 18432
$$

Equation 8. Step size

Frequency modulation is only possible if the condition shown in Equation 9 is met.

# (PLLFM[STEPSIZE] × PLLFM[STEPNO]) < 18432

Equation 9. Requirement to achieve FM

You must write 0 to PLLFM[SSCGBYP] and write 1 to PLLFD[SDMEN] to enable frequency modulation.

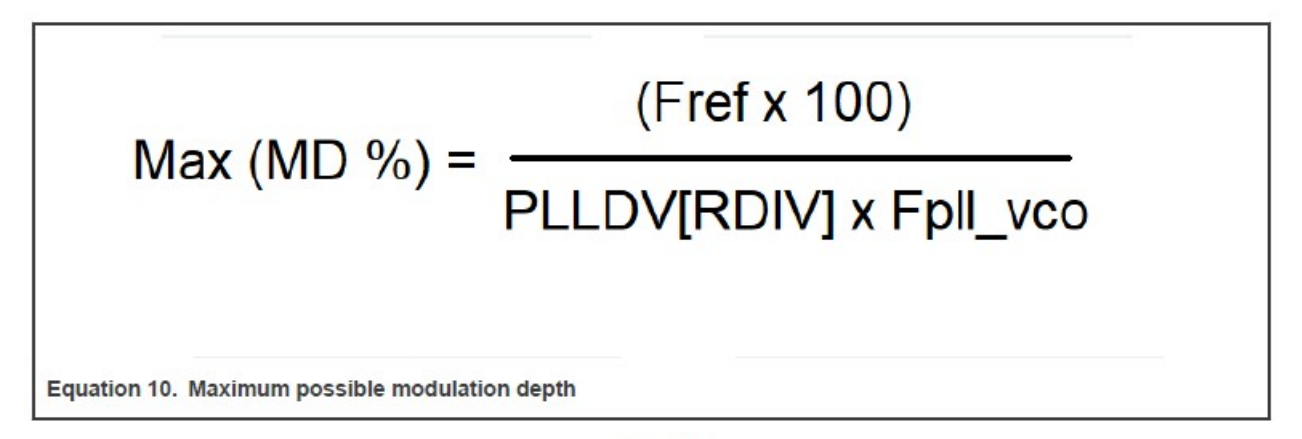

**CAUTION** 

The effective modulation depth may differ from the intended modulation depth because of rounding operations applied to PLLFM[STEPSIZE] and PLLFM[STEPNO].

# 26.8 Initialization information

Perform the following steps to initialize PLL:

- 1. Confirm that PLLODIV n[DE] is 0 for all dividers.
- 2. Confirm that PLLCR[PLLPD] is 1.
- 3. Program PLLCLKMUX to select the appropriate reference clock.
- 4. Program the following as needed:
	- $\cdot$  PHDV
	- PLLFD
	- PLLFM to the desired value
- 5. Program PLLODIV n[DIV] to the desired value.
- 6. Wait for the PLL reference clock to be stable.
- 7. Write 0 to PLLCRIPLLPDI.
- 8. Wait for PLLSR[LOCK] to be 1.
- 9. Write 1 to PLLODIV n[DE].

Perform the following steps to shut down PLL:

- 1. Write 0 to PLLODIV n[DE] for all dividers.
- 2. Write 1 to PLLCR[PLLPD].

由于 S32G 仅支持中心展频,所以展频前需要先将中心频点向低移动至少半个展频深度, 以防止在向上展频时超出 spec 要求范围, 如下, DDR VCO 频率不能高于 1600Mhz。

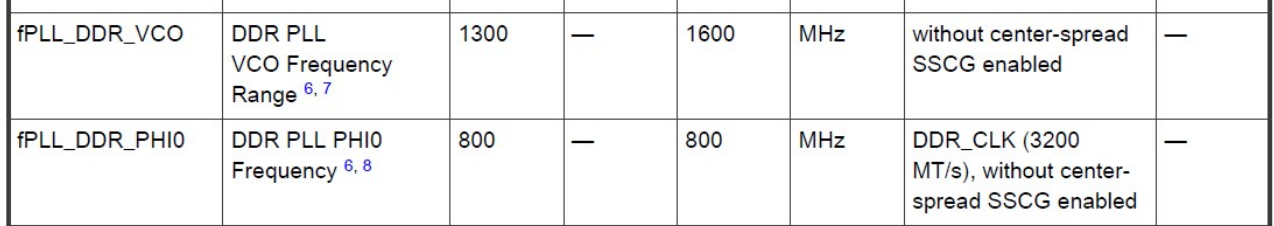

目前 uboot 代码是自动推算倍频系数的,实际测试中发现如果是使用带小数的倍频会导 致 uboot 启动 halt。所以此处仍以整数倍频来说明这种情况:

39X40Mhz=1560Mhz,38X40Mhz=1520Mhz。

所以我们需要设置的参数有:

● fMOD: 调制频率

参考 S32G 数据手册说明 :

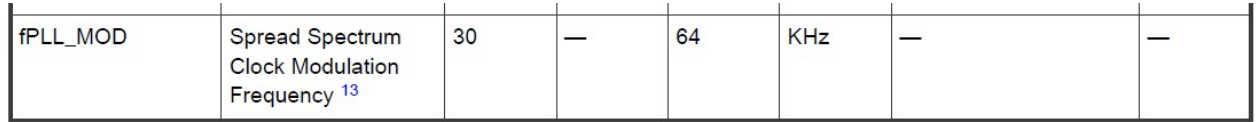

在 30~64KHZ 之间。

● MD:调制深度的百分数

参考 S32G 芯片手册说明 :

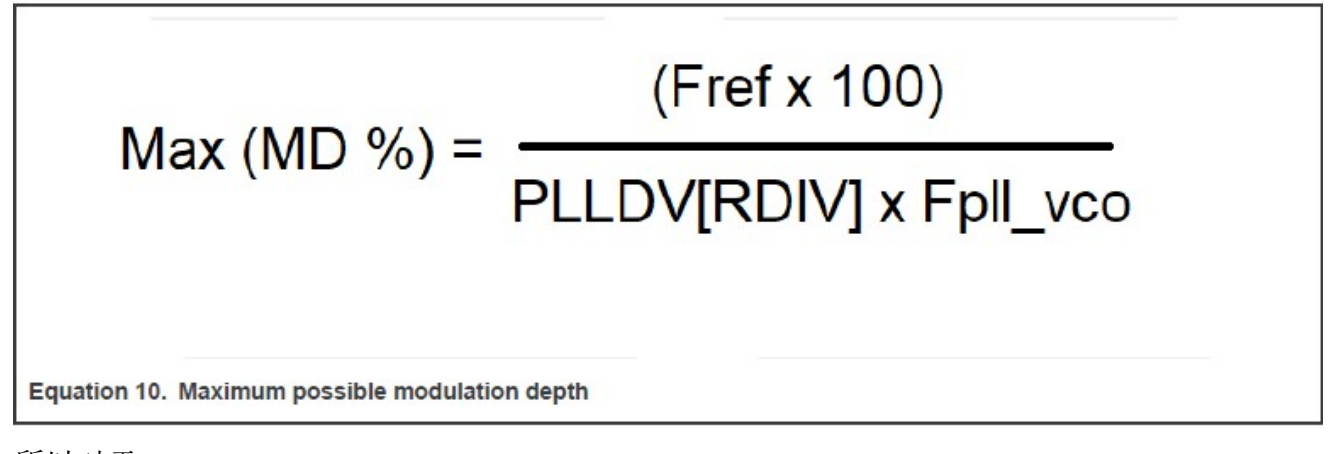

所以对于:

- 1560Mhz: Max(MD %)=40\*100/1560=2.564%, 则展频深度为 1560X2.564%=40Mhz(峰峰值, 则最大频率为 1560+40/2=1580Mhz<1600Mhz)
- 1520Mhz: Max(MD %)=40\*100/1520=2.6316%, 则展频深度为 1560X2.6316%=40Mhz(峰峰 值, 则最大频率为 1520+40/2=1540Mhz<1600Mhz)

注意一下在芯片手册中 MD 按照图示是峰峰值, 所以计算最高频率要除 2。另外如果有在最 大展频深度情况下,频率会高出 1600Mhz 的时候,最大展频需要减少以防止超过 spec 要求。

所以调制频率是从 30~64Khz, 我们选择 fref=40Mhz 的整数除倍数 fmod=40K: 则:

对于改频后再做展频,改频为 1520Mhz(mfi=38)

ldf=mfi(38)+(mfn(0)/18432)=mfi=38;

stepno=Fref(40\*MHZ)/(2\*S32G274A\_REV2\_SSC\_MOD(40Khz)\*rdiv(1))=500

stepsize=(S32G274A\_REV2\_SSC\_MD(26)\*ldf(38)\*18432)/(1000\*stepno(500))~=36(36.421632) //千 分之 26 的最大展频,保证整数乘。

由于 stepno/stepsize 只能取整数值, 所以当配置为 MD=2.6%, Fmod=40K 时, 可见对于 1520(mfi=38)的 VCO,圆整为 stepsize=36 较为接近。

而对于 1560 的展频, 频率为 1576(mfi=39)

## S32G优化EMI的软件改频与展频

 $13$ 

ldf=mfi(39)+mfn(0)/18432=39

stepno=Fref(40\*MHZ)/(2\*S32G274A\_REV2\_SSC\_MOD(40Khz)\*rdiv(1))=500

stepsize=(S32G274A\_REV2\_SSC\_MD(25)\*ldf(39)\*18432)/(1000\*stepno(500))~=35(35.9424)

 相对更加不接近整数(注意,因为 C 语言圆整的原因,对于大于 0.5 的数值,实际数值还是整 数值,分数部分都圆整了,所以可能需要+1 来更加接近要求值,但是要注意最大展频值不能超界, 需要验证)

注意:

● 实际上是用 setpno/setpsize 来推导出 MD 和 Fmod 的, 所以对寄存器的整数的设置会影响到 MD 和 Fmod 的值,比如说:

对 1520Mhz+2.57%展频: S32G274A\_REV2\_SSC\_MD=36X100X500/(18432\*38)=2.57, 而 1520 展频深度要求是如上 2.6316%,满足要求。

对 1560Mhz+2.43%展频: S32G274A\_REV2\_SSC\_MD=35X100X500/(18432\*39)=2.43,而 1560 展频深度要求是如上 2.564%,满足要求。

所以在 stepno 和 stepsize 会整数值的情况下, 要让 MD 和 Fmod 符合 spec 要求, 而在符 合要求的情况下,尽量让 Fmod 取整数。

● 如何选取展频深度与展频步数,要与实际的 EMI 测试结果配合,没有一定之规,需要实际 测试并自行决定,本文也不做规定。

展频加改频为 1520Mhz+2.57%的测试结果如下:

Uboot 启动

 $\Rightarrow$  md 0x40044000 7 40044000: 00000000 00000704 00001026 002401f4 ........&....... 40044010: 40000000 00000000 00000000 ...@........

所以是:

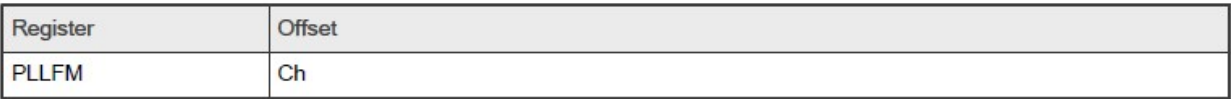

Function

Configures PLL frequency modulation parameters.

Diagram

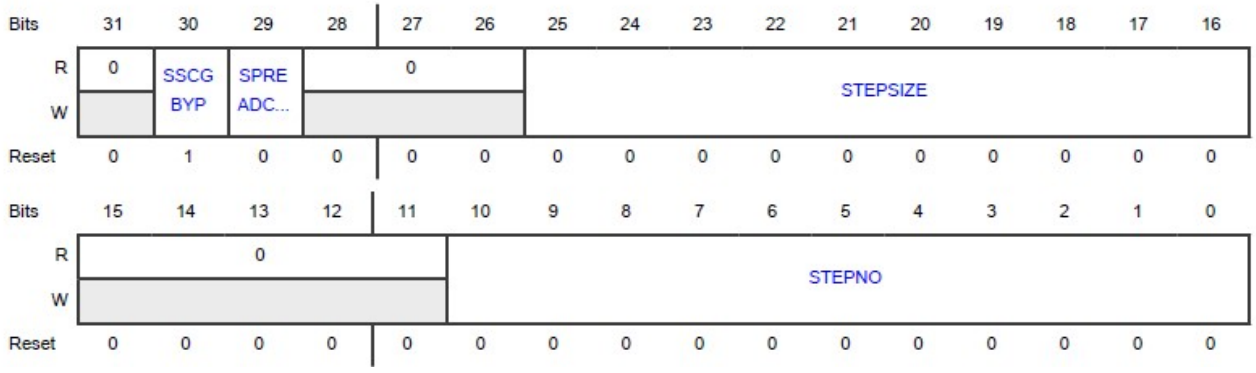

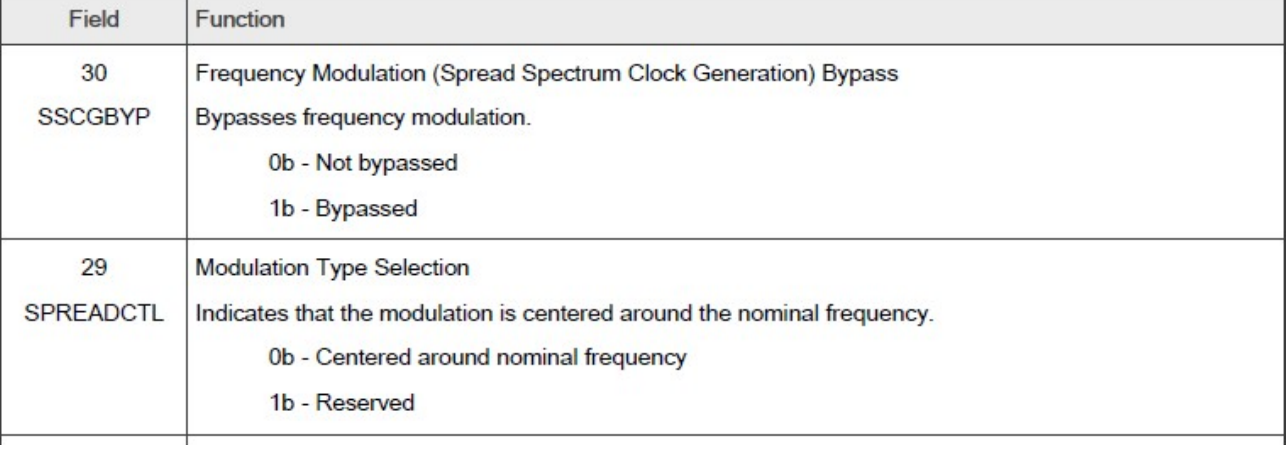

SSCGBYP=0 展频功能不 bypass

SPREADCTL=0 设置为中心展频

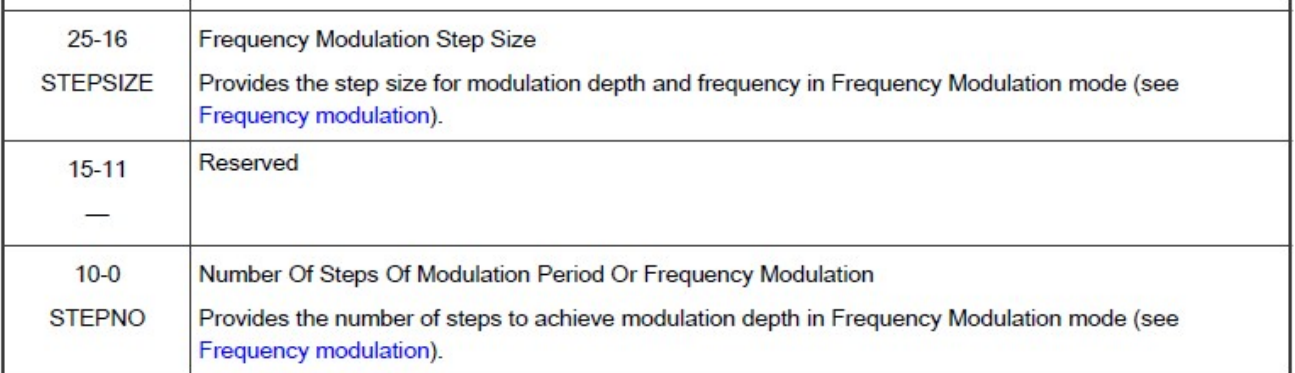

SETPNO=0x1f4=500 步

 $STEPSIZE=0x24=36$ :

相比较不展频改频之前的 PLL 相关寄存器值如下:

 $\Rightarrow$  md 0x40044000 7

40044000: 00000000 00000704 00001028 40000000 ........(......@

40044010: 40000000 00000000 00000000 ...@........

 $\Rightarrow$ 

展频加改频为 1560Mhz+2.43%的测试结果如下:

代码修改为:

#ifdef CONFIG\_EMI\_FC

#define S32G274A\_REV2\_FC\_DDR\_PLL\_VCO\_FREQ (1560 \* MHZ) //(1560 \* MHZ)

#define S32G274A\_REV2\_FC\_DDR\_FREQ (780 \* MHZ) //(780 \* MHZ)

#ifdef CONFIG\_EMI\_SSC

#define KHZ (1000UL)

#define S32G274A\_REV2\_SSC\_MD (25) //26%0 for 1520Mhz, 25%0 for 1560Mhz,

#define S32G274A\_REV2\_SSC\_MOD (40 \* KHZ)

#endif

#endif

Uboot 启动

```
=> clk dump
… 
DDR_PLL_MUX : 40000000 Hz 
DDR_PLL_VCO : 1560000000 Hz
```
DDR\_PLL\_PHI0 : 780000000 Hz MC\_CGM5\_MUX0 : 780000000 Hz DDR : 780000000 Hz

 $\Rightarrow$  md 0x40044000 7 40044000: 00000000 00000704 00001027 002301f4 ........'....... 40044010: 40000000 00000000 00000000 ...@........

实际上使用频谱分析仪(如 agilent E4404B 9KHz~6.7GHz ESA-E serials spectrum analyzer) (未来增加)

# 5 总结修改后的源代码

Uboot 的 ddr clock 初始化流程是:

init sequence f(common/board f.c)

|->arch\_cpu\_init(arch/arm/cpu/armv8/s32/cpu.c)

|  $|$  > enable early clocks(drivers/clk/s32/early clocks.c)

| | ->enable ddr clock

| | | |->s32gen1\_enable

最终会从源到头找到 PLL

| | | | |->enable\_module

| | | | | |->enable\_pll

 $| \ | \ | \ |$  |  $|$  ->program pll

 修改的源代码如下: Configs/s32g274ardb2\_defconfig CONFIG\_EMI\_FC=y //控制是否打开改频 CONFIG EMI SSC=y //控制是否打开展频, 默认我们都打开。

Drivers/clk/Kconfig config EMI\_FC bool "enable S32G DDR PLL frequency changing " help Enable S32G DDR PLL frequency changing.

config EMI\_SSC bool "enable S32G DDR PLL frequency spread spectrum clocking "

help Enable S32G DDR PLL frequency spread spectrum clocking.

config EMI\_DEBUG

 bool "enable S32G DDR PLL EMI DEBUG " help Enable S32G DDR PLL EMI DEBUG.

uboot/include/dt-bindings/clock/s32gen1-clock-freq.h #ifdef CONFIG\_EMI\_FC #define S32G274A\_REV2\_FC\_DDR\_PLL\_VCO\_FREQ (1520 \* MHZ) //(1560 \* MHZ) #define S32G274A\_REV2\_FC\_DDR\_FREQ (760 \* MHZ) //(780 \* MHZ) #ifdef CONFIG\_EMI\_SSC #define KHZ (1000UL) #define S32G274A\_REV2\_SSC\_MD (26) //26%0 for 1520Mhz, 25%0 for 1560Mhz, #define S32G274A\_REV2\_SSC\_MOD (40 \* KHZ)//modulation frequency range is 30K to 64K from datasheet #endif #endif

Uboot/drivers/clk/s32/early\_clocks.c

static int enable ddr clock(void)

 $\{...$ 

ddr\_pll\_freq =  $S32GEN1$  DDR\_PLL\_VCO\_FREQ; ddr  $freq = S32GEN1$  DDR FREQ;

}

#if defined(CONFIG\_EMI\_FC) ddr pll freq = S32G274A\_REV2\_FC\_DDR\_PLL\_VCO\_FREQ; //改频或改频作为展频基础 ddr  $freq = S32G274A$  REV2 FC DDR FREQ; #else

…

Uboot/arch/arm/include/asm/arch-s32/s32-gen1/mc\_cgm\_regs.h //johnli for emi //设置FM寄存器的宏 //johnli for emi #if defined(CONFIG\_EMI\_SSC)

#define PLLDIG\_PLLFM\_SSCGBYP\_SET(val )(PLLDIG\_PLLFM\_SSCGBYP\_MASK  $\& \setminus$ ((val)<< PLLDIG\_PLLFM\_SSCGBYP\_OFFSET))

#define PLLDIG\_PLLFM\_SPREADCTL\_OFFSET (29) #define PLLDIG\_PLLFM\_SPREADCTL\_MASK (0x20000000) #define PLLDIG\_PLLFM\_SPREADCTL\_SET(val) (PLLDIG\_PLLFM\_SPREADCTL\_MASK  $\& \setminus$ ((val)<< PLLDIG\_PLLFM\_SPREADCTL\_OFFSET))

#define PLLDIG\_PLLFM\_STEPSIZE\_OFFSET (16) #define PLLDIG\_PLLFM\_STEPSIZE\_MASK (0x03FF0000) #define PLLDIG\_PLLFM\_STEPSIZE\_SET(val) (PLLDIG\_PLLFM\_STEPSIZE\_MASK  $\& \setminus$ ((val)<< PLLDIG\_PLLFM\_STEPSIZE\_OFFSET))

## S32G优化EMI的软件改频与展频

18

#define PLLDIG\_PLLFM\_STEPNO\_OFFSET (0) #define PLLDIG\_PLLFM\_STEPNO\_MASK (0x000007FF) #define PLLDIG\_PLLFM\_STEPNO\_SET(val) (PLLDIG\_PLLFM\_STEPNO\_MASK  $\& \setminus$ 

((val)<< PLLDIG\_PLLFM\_STEPNO\_OFFSET))

#endif //end

Uboot\drivers\clk\s32\enable\_clk.c static int program\_pll(struct s32gen1\_pll \*pll, void \*pll\_addr, struct s32gen1\_clk\_priv \*priv, u32 clk\_src) { … u32 rdiv =  $1$ , mfi, mfn; //johnli for emi #if defined(CONFIG\_EMI\_SSC) u32 stepno, stepsize,; float ldf; #endif //end … writel(PLLDIG\_PLLFD\_MFN\_SET(mfn) | PLLDIG\_PLLFD\_SMDEN, PLLDIG\_PLLFD(pll\_addr)); // PLLDIG\_PLLFD\_SMDEN already set to 1 //johnli for emi #if defined(CONFIG\_EMI\_SSC) if(0x40044000 == pll\_addr)//仅对DDR PLL展频 {  $ldf=(floatmfi+(floatmfi/18432); //for 1520Mhz clock, mfi=38(38X40=1520), mfi=0, so  $ldf=38$$  stepno=(40\*MHZ)/(2\*S32G274A\_REV2\_SSC\_MOD\*rdiv); // 40M/(2X40K\*1)=500 stepsize=(uint)((S32G274A\_REV2\_SSC\_MD\*ldf\*18432)/(1000\*stepno)); // mdX38X18432/(100X500)= ? //md/1000 writel(PLLDIG\_PLLFM\_SSCGBYP\_SET(0)|PLLDIG\_PLLFM\_SPREADCTL\_SET (0)|PLLDIG\_PLLFM\_STEPSIZE\_SET (stepsize)|PLLDIG\_PLLFM\_STEPNO\_SET(stepno), PLLDIG\_PLLFM(pll\_addr)); } #endif //end ret = adjust\_odiv\_settings(pll, pll\_addr, priv, odivs\_mask, old\_vco);

…